## SAP ABAP table BBP\_ADDRESSES\_DISPLAY {Structure for Presenting Addresses in Maintenance Dialog}

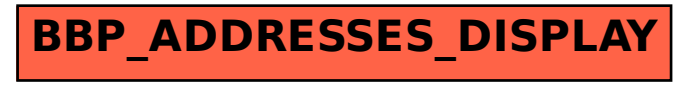